Федеральное государственное бюджетное образовательное учреждение высшего образования «Комсомольский-на-Амуре государственный университет»

Работа выполнена в СКБ «Интеллектуальные технологии»

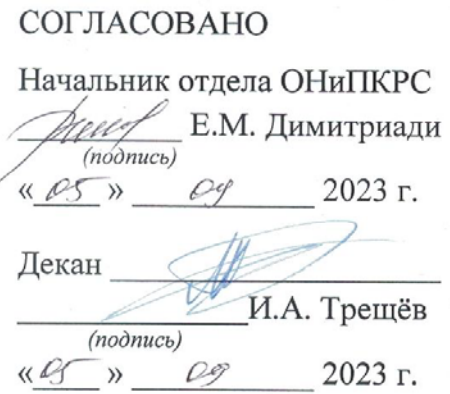

**УТВЕРЖДАЮ** Проректор научной работе А.В. Космынин  $(modr$  $\frac{1105}{100}$   $\frac{1100}{100}$ 2023 г.

«Программа для обнаружение лиц с помощью машинного зрения» Комплект проектной документации

Руководитель СКБ

В.В. Покровский

Руководитель проекта

(nodnucь, dama)

(подпись, дата)

В.В. Покровский

Комсомольск-на-Амуре 2023

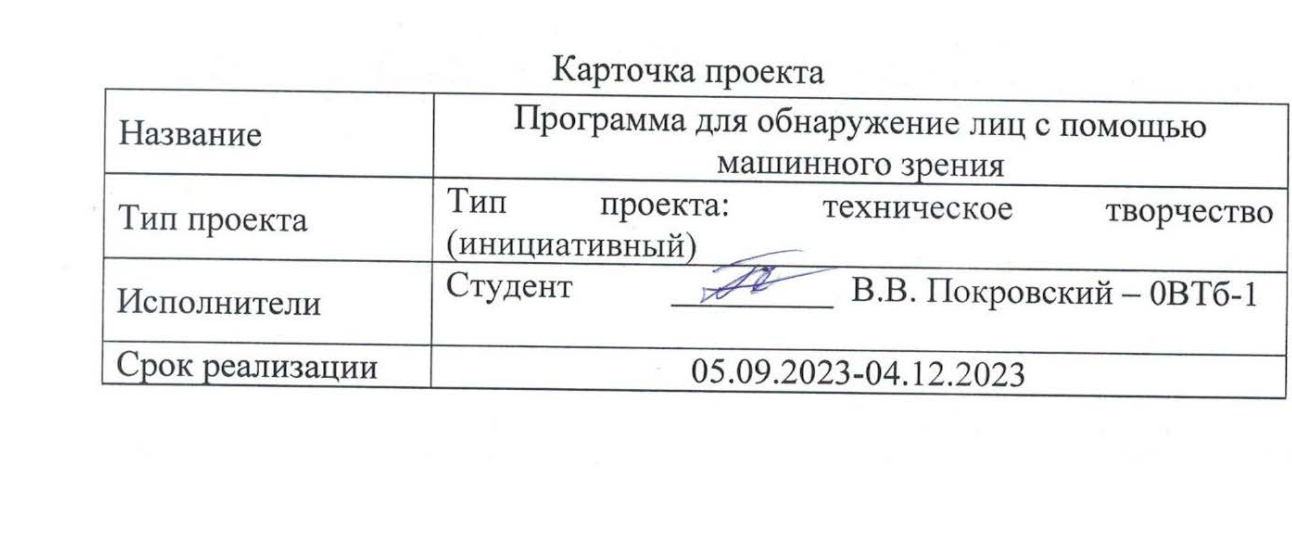

Федеральное государственное бюджетное образовательное учреждение высшего образования «Комсомольский-на-Амуре государственный университет»

# ЗАДАНИЕ

# на разработку

Название проекта: Программа для обнаружение лиц с помощью машинного зрения

Назначение: Обнаружение лиц на изображениях в реальном времени с помощью камеры RealSense и алгоритма Haar Cascade.

Область использования: Программа может быть использована для систем видеонаблюдения, безопасности, управления доступом, идентификации персонала и различных систем распознавания лиц.

Функциональное описание проекта: Происходит инициализация потоковых данных с камеры RealSense. Загрузка предварительно обученного классификатора Haar Cascade для обнаружения лиц. олучение кадров с камеры и их обработка для обнаружения лиц. Рисование прямоугольников вокруг обнаруженных лиц на изображении. Отображение результата в окне в реальном времени.

Техническое описание устройства: Камера Intel RealSense для получения видеопотока. Модель Mask RCNN и предварительно обученные данные для обнаружения и классификации объектов. Программа использует библиотеки cv2, pyrealsense2, numpy для работы с камерой RealSense, обработки изображений и детекции лиц.

Требования: Оснащенное камерой глубины RealSense (например, Intel RealSense D435i) устройство, подключенное к компьютеру, на котором установлены необходимые библиотеки и драйверы для работы с RealSense. Установленная среда разработки Python для выполнения кода.

План работ:

Наименование работ Срок

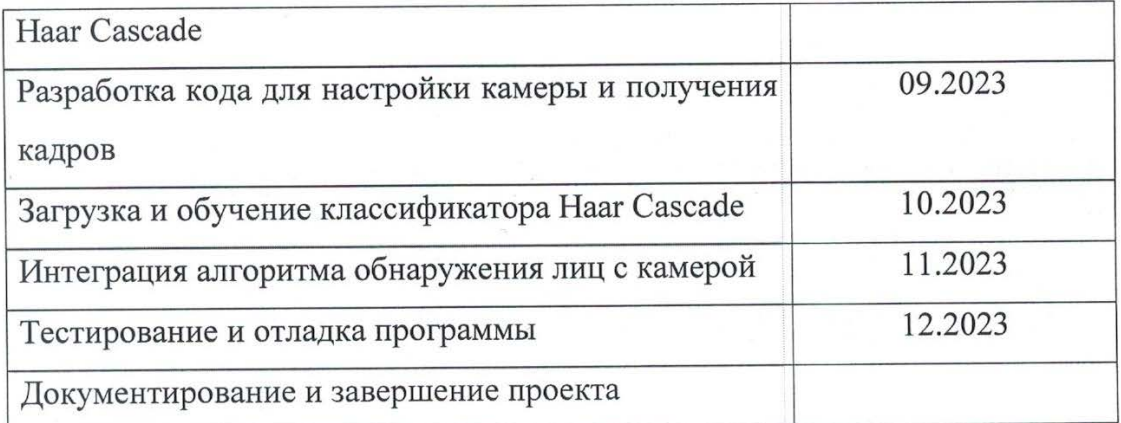

# Комментарии:

Перечень графического материала:

1. Листинги;

2. Изображения;

Руководитель проекта

В.В. Покровский

 $(no\grave{o}nuc$ <sub>b</sub>,  $\grave{o}$ ama)

Федеральное государственное бюджетное образовательное учреждение высшего образования «Комсомольский-на-Амуре государственный университет»

### ПАСПОРТ

«Программа для обнаружение лиц с помощью машинного зрения»

Руководитель проекта

W

В.В. Покровский

(подпись, дата)

Комсомольск-на-Амуре 2023

# **Содержание**

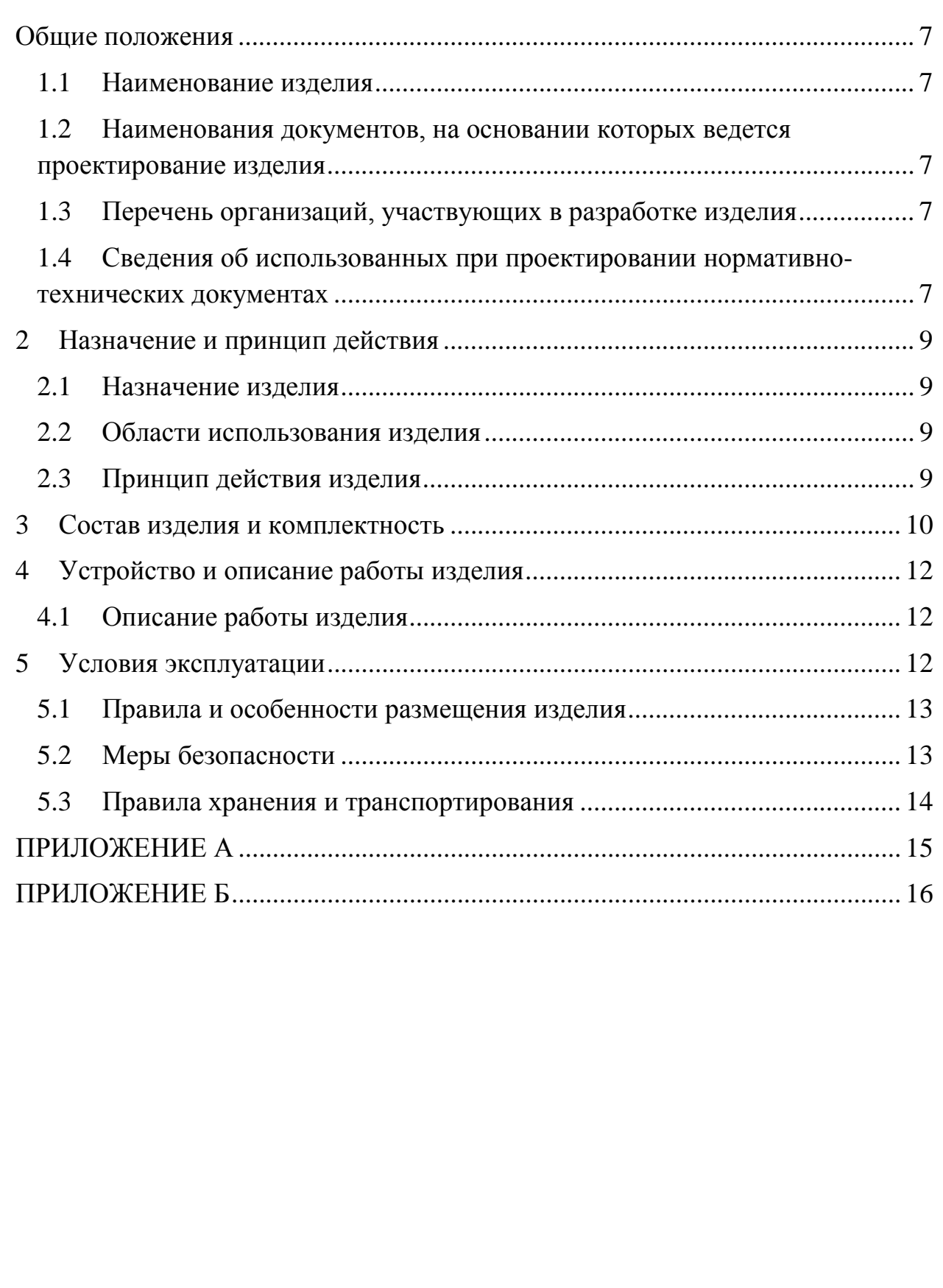

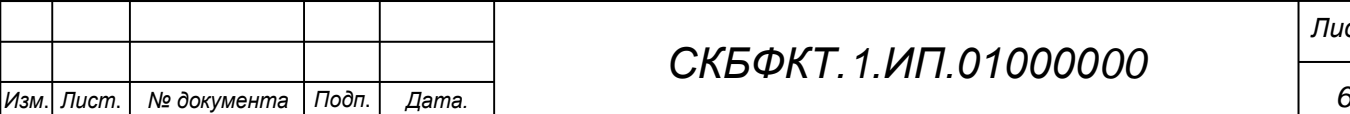

## <span id="page-6-0"></span>**Общие положения**

Настоящий паспорт является документом, предназначенным для ознакомления с основными техническими характеристиками, устройством, правилами установки и эксплуатации устройства «*Программа для обнаружение лиц с помощью машинного зрения*» (далее «изделие»).

Паспорт входит в комплект поставки изделия. Прежде, чем пользоваться изделием, внимательно изучите правила обращения и порядок работы с ним. В связи с постоянной работой по усовершенствованию изделия, повышающей его надежность и улучшающей условия эксплуатации, в конструкцию могут быть внесены изменения, не отраженные в данном издании.

### **1.1 Наименование изделия**

<span id="page-6-1"></span>Полное наименование изделия – «*Программа для обнаружение лиц с помощью машинного зрения*».

# **1.2 Наименования документов, на основании которых ведется проектирование изделия**

<span id="page-6-2"></span>Проектирвание «*Программа для обнаружение лиц с помощью машинного зрения»* осуществляется на основании требований и положений следующих документов:

- задание на разработку.

### **1.3 Перечень организаций, участвующих в разработке изделия**

<span id="page-6-3"></span>Заказчиком проекта «*Программа для обнаружение лиц с помощью машинного зрения»* является Федеральное государственное бюджетное образовательное учреждение высшего образования «Комсомольский-на-Амуре государственный университет» (далее заказчик), находящийся по адресу: 681013, Хабаровский край, г. Комсомольск-на-Амуре, Ленина пр-кт., д. 17.

<span id="page-6-4"></span>Исполнителем проекта *«Программа для обнаружение лиц с помощью машинного зрения»* является участник студенческого конструкторского бюро «Интеллектуальные технологии», студент групы 0ВТб-1 Покровский Виктор Владимирович

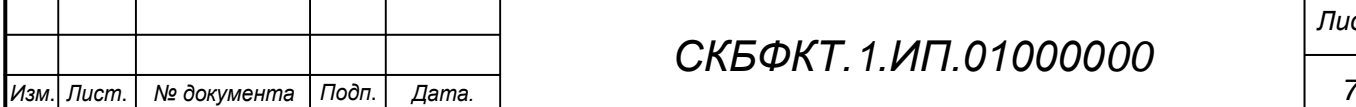

# *СКБФКТ.1.ИП.01000000*

# **1.4 Сведения об использованных при проектировании нормативно-технических документах**

При проектировании использованы следующие нормативнотехнические документы:

ГОСТ 2.001-2013. Единая система конструкторской документации. Общие положения.

ГОСТ 2.102-2013. Единая система конструкторской документации. Виды и комплектность конструкторских документов.

ГОСТ 2.105-95. Единая система конструкторской документации. Общие требования к текстовым документам.

ГОСТ 2.610-2006. Единая система конструкторской документации. Правила выполнения эксплуатационных документов.

ГОСТ 2.004-88. Единая система конструкторской документации. Общие требования к выполнению конструкторских технологических документов на печатающих и графических устройствах вывода ЭВМ.

ГОСТ 2.051-2006. Единая система конструкторской документации. Электронные документы. Общие положения.

ГОСТ 2.052-2006. Единая система конструкторской документации. Электронная модель изделия. Общие положения.

ГОСТ 2.601-2013. Единая система конструкторской документации. Эксплуатационные документы.

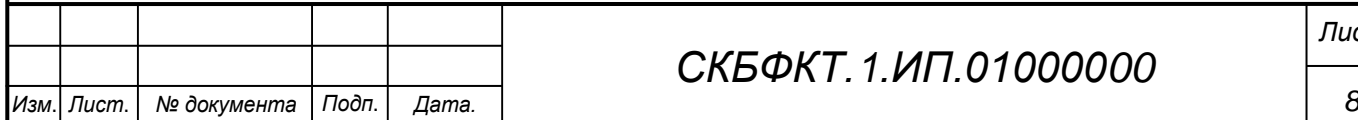

*Лист*

# <span id="page-8-0"></span>**2 Назначение и принцип действия**

## **2.1 Назначение изделия**

<span id="page-8-2"></span><span id="page-8-1"></span>*Программа для обнаружение лиц с помощью машинного зрения* – обнаружение лиц на изображениях в реальном времени с помощью камеры RealSense и алгоритма Haar Cascade.

В состав изделия входят:

- Паспорт,
- Камера RealSense D455
- Программная реализация.

### **Области использования изделия**

<span id="page-8-3"></span>Программа может быть использована для систем видеонаблюдения, безопасности, управления доступом, идентификации персонала и различных систем распознавания лиц.

### **2.2 Принцип действия изделия**

Программа инициализирует камеру RealSense для захвата видеопотока в форматах цветного изображения и данных глубины. Далее, она ожидает кадры от камеры, конвертирует их в формат массива numpy, затем преобразует изображение в оттенки серого и применяет алгоритм Haar Cascade для обнаружения лиц. После обнаружения, она нарисовывает прямоугольник вокруг лиц на изображении и выводит результат в окне с помощью библиотеки cv2. Программа работает до тех пор, пока не будет нажата клавиша «q».

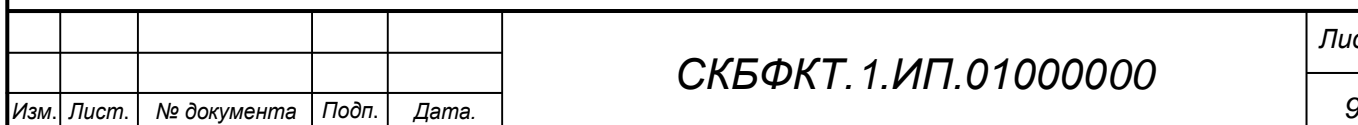

# *СКБФКТ.1.ИП.01000000*

*Лист*

# <span id="page-9-0"></span>**3 Состав изделия и комплектность**

В комплект поставки входит:

- Паспорт,
- Камера RealSense D455,
- Программная реализация.

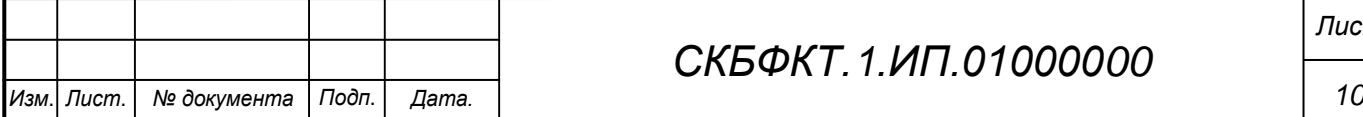

# *СКБФКТ.1.ИП.01000000*

# **4 Технические характеристики**

# **4.1 Основные технические характеристики камеры Realsense D455**

Основные технические характеристики камеры Intel Realsense D455 приведены в таблице 1.

Таблица 1 – Технические характеристики камеры Intel Realsense D455

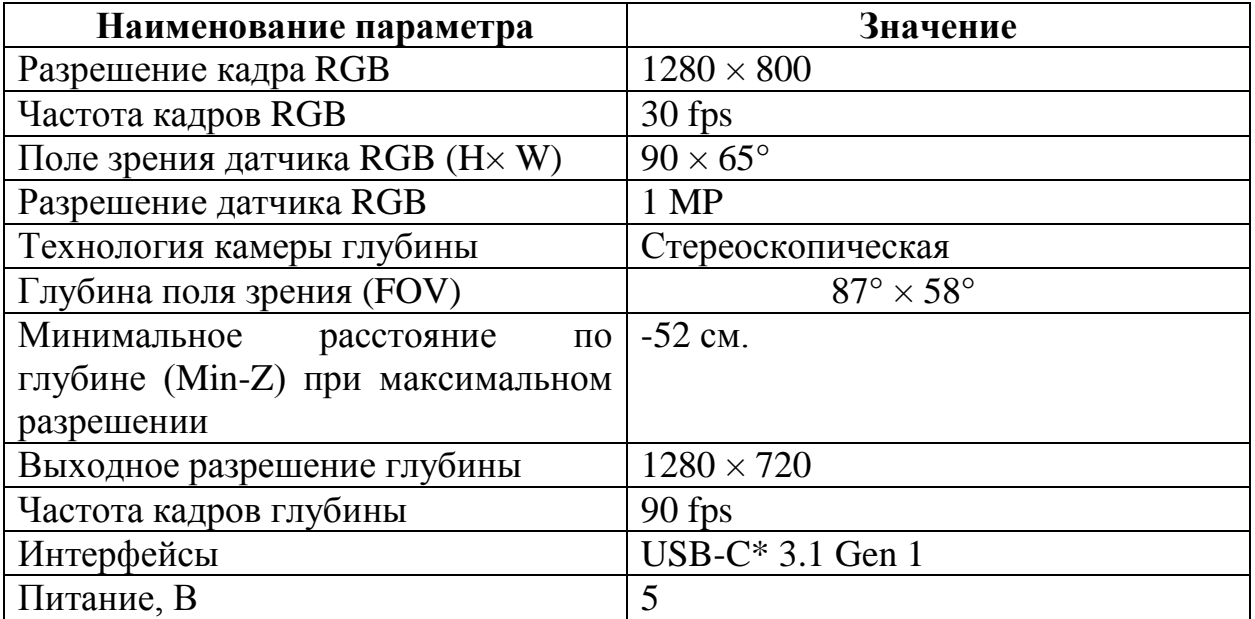

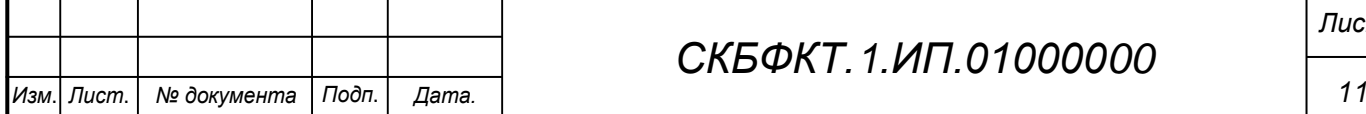

# <span id="page-11-0"></span>**5 Устройство и описание работы изделия**

# <span id="page-11-1"></span>**5.1 Описание работы изделия**

<span id="page-11-2"></span>Программа инициализирует камеру RealSense для захвата видеопотока в форматах цветного изображения и данных глубины. Далее, она ожидает кадры от камеры, конвертирует их в формат массива numpy, затем преобразует изображение в оттенки серого и применяет алгоритм Haar Cascade для обнаружения лиц. После обнаружения, она нарисовывает прямоугольник вокруг лиц на изображении и выводит результат в окне с помощью библиотеки cv2. Программа работает до тех пор, пока не будет нажата клавиша «q».

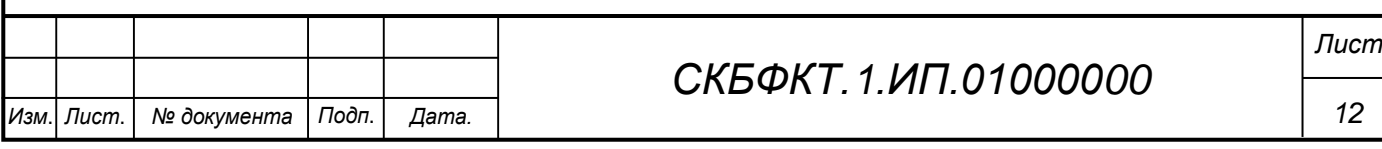

# **6 Условия эксплуатации**

Изделие выпускается в климатическом исполнении УХЛ 4.2 по ГОСТ 15150‐69 и предназначен для использования в стационарных условиях в закрытых помещениях при соответствующих климатических условиях:

- интервал температур от  $+10$  до  $+35$  °C;

- относительная влажность воздуха до 80 % при температуре +25 °С;

- высота над уровнем моря не более 2000 м;

- атмосферное давление от 86,6 до 106 кПа (от 650 до 800 мм рт. ст.).

В помещении, где используется изделие не должно возникать условий для конденсации влаги (выпадения росы).

Для обеспечения безотказной работы, сохранения точности и его сбережения необходимо соблюдать следующие правила:

- изучить паспорт, прежде чем приступить к работе с изделием;

- предохранять изделие от ударов и повреждений;

- не допускать самостоятельную разборку изделия.

# **6.1 Правила и особенности размещения изделия**

<span id="page-12-0"></span>Изделие должно быть расположено на расстоянии не менее 1 м от нагревательных приборов.

ВНИМАНИЕ! При эксплуатации изделия запрещается проводить самостоятельно какие‐то либо работы по извлечению и установке внутренних компонентов изделия.

## **6.2 Меры безопасности**

<span id="page-12-1"></span>Необходимо соблюдать требования техники безопасности и следующие меры предосторожности:

*- не оставлять изделие включенным без наблюдения;* 

*- после транспортировки в холодное время года изделие необходимо выдержать при комнатной температуре не менее двух часов;* 

*- внутренние осмотры и ремонт изделия должны производиться только квалифицированными специалистами;* 

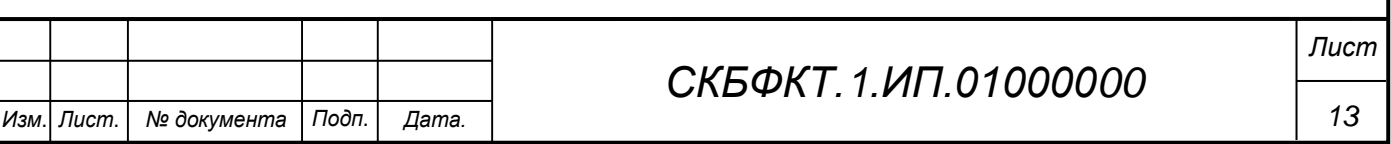

*- не устанавливайте изделие на неустойчивой подставке, стойке или ненадежном кронштейне.* 

### <span id="page-13-0"></span>**6.3 Правила хранения и транспортирования**

Транспортирование изделия в упакованном виде может производиться железнодорожным, автомобильным (в закрытых транспортных средствах), воздушным, речным и морским видами транспорта в соответствии с правилами перевозок грузов, действующих на транспорт данного вида. Условия транспортирования изделия по части воздействия климатических факторов должны соответствовать группе 5 по ГОСТ 15150.

После транспортирования изделие должно быть выдержано не менее 2 часов в транспортной таре при температуре  $20\pm 5$  °C и относительной влажности воздуха не более 80 %.

Распакованное изделие должно храниться в отапливаемом и вентилируемом чистом помещении при температуре от  $+5$  до  $+40$  °C и относительной влажности воздуха не более 60 %. При температуре ниже 25 °С допускается увеличение относительной влажности до 80 %. Воздух в помещении не должен содержать примесей, вызывающих коррозию металлов, налеты на поверхностях оптических деталей.

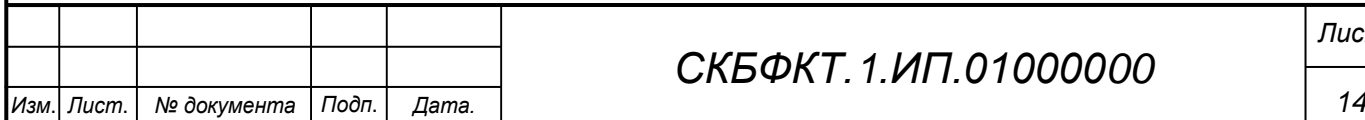

# *СКБФКТ.1.ИП.01000000*

*Лист*

# **ПРИЛОЖЕНИЕ А**

(обязательное)

<span id="page-14-0"></span>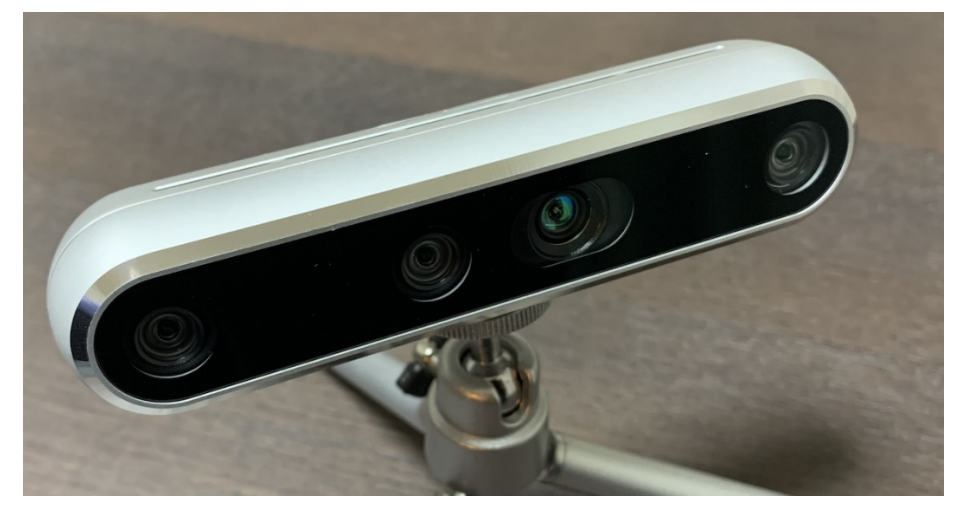

Рисунок А.1 – Камера RealSense D455

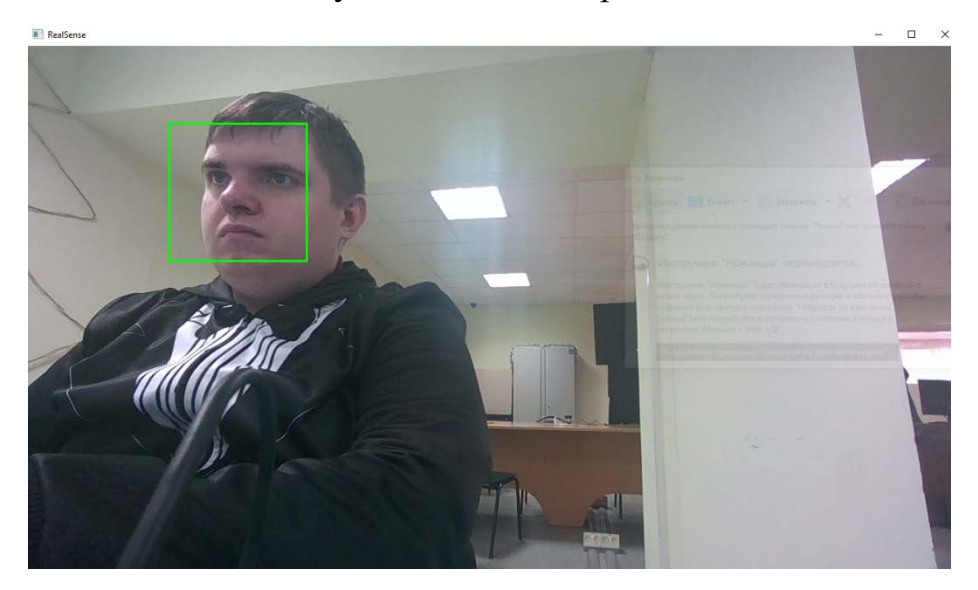

Рисунок А.2 – Процесс работы программы

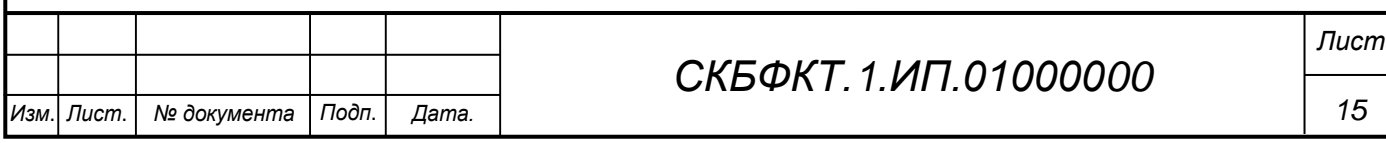

# ПРИЛОЖЕНИЕ Б

#### (обязательное)

#### <span id="page-15-0"></span>Листинг Б.1 – Программная реализация

Изм.

```
import cv2
 import pyrealsense2 as rs
 import numpy as np
 # Настройка потоков данных с камеры RealSense
 pipeline = rs.pipeline()config = rs.config()# Указываем, что будем использовать встроенный в камеру RGB-сенсор.
 config.enable_stream (rs.stream.color, 1280, 720, rs.format.bqr8, 30)
 config.enable_stream (rs.stream.depth, 1280, 720, rs.format.z16, 30)
 # Начинаем потоковую передачу с камеры
 pipeline.start(config)
 # Загрузка предварительно обученного классификатора Haar Cascade для
 обнаружения лиц
 face cascade = cv2.CascadeClassifier(cv2.data.haarcascades + 'haar-cascade frontalface default.xml')
 try:
     while True:
         # Ждем следующего кадра
         frames = pipeline.wait_for_frames()
         color frame = frames.get color frame()
         if not color frame:
             continue
         # Конвертируем изображения к формату numpy массивов
         color_image = np.asanyarray(color_frame.get_data())
         # Конвертируем изображение в серые тона для обнаружения лиц
         gray = cv2.cvtColor(color_image, cv2.COLOR_BGR2GRAY)
         faces = face_cascade.detectMultiScale(gray, 1.3, 5)
         # Создаем полупрозрачный квадрат вокруг лица на маске
         for (x, y, w, h) in faces:
             cv2. rectangle(color\_image, (x, y), (x+w, y+h), (0, 255,0), 2)# Показываем изображение с камеры и с наложенной маской
         cv2.imshow('RealSense', color_image)
         if cv2.waitKey(1) & 0xFF == ord('q'):
             break
 finally:
     # Останавливаем потоковую передачу
     pipeline.stop()
     cv2.destroyAllWindows()
                                                                        Лист
                                   СКБФКТ 1 ИП 01000000
                                                                         16
Лист.
     № документа
              Подп.
                    Дата.
```
Федеральное государственное бюджетное образовательное учреждение высшего образования «Комсомольский-на-Амуре государственный университет»

#### СОГЛАСОВАНО

#### УТВЕРЖДАЮ

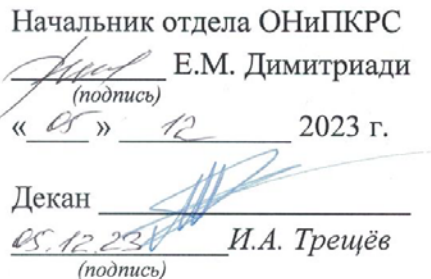

Проректор по научной работе *(подпись)* А.В. Космынин 2023 г.  $\kappa$   $\alpha$ 

#### **AKT**

### о приемке в эксплуатацию проекта «Программа для обнаружение лиц с помощью машинного зрения»

г. Комсомольск-на-Амуре

 $\frac{1}{2023}$   $\frac{1}{2023}$  r.

Комиссия в составе представителей:

со стороны заказчика

- В.В. Покровский руководитель СКБ,
- И.А. Трещёв декан ФКТ

со стороны исполнителя

- В.В. Покровский руководитель проекта,
- составила акт о нижеследующем:

«Исполнитель» передает проект «Программа для обнаружение лиц с помощью машинного зрения», в составе:

1. Паспорта

2. Програмной реализации

3. Камеры RealSense D455 Руководитель проекта

 $(modnuc<sub>b</sub>, dama)$ 

В.В. Покровский

Исполнители проекта

(noonuco, dama)

В.В. Покровский